# Cheatography

### Excel - Sommaire des fonctions Cheat Sheet by Stéphane Boucher [\(Bouchnouk\)](http://www.cheatography.com/bouchnouk/) via [cheatography.com/36637/cs/11529/](http://www.cheatography.com/bouchnouk/cheat-sheets/excel-sommaire-des-fonctions)

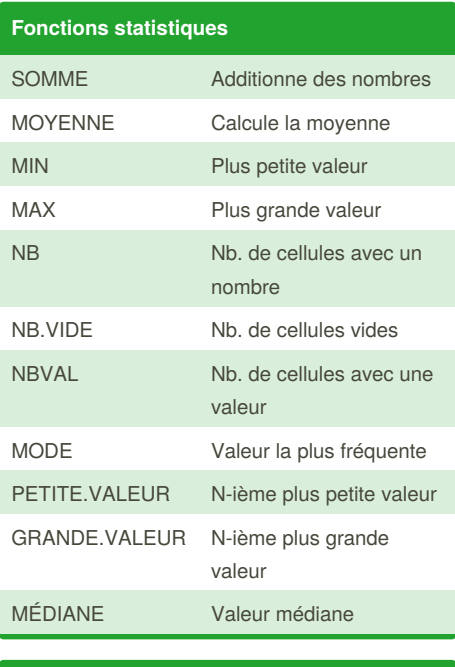

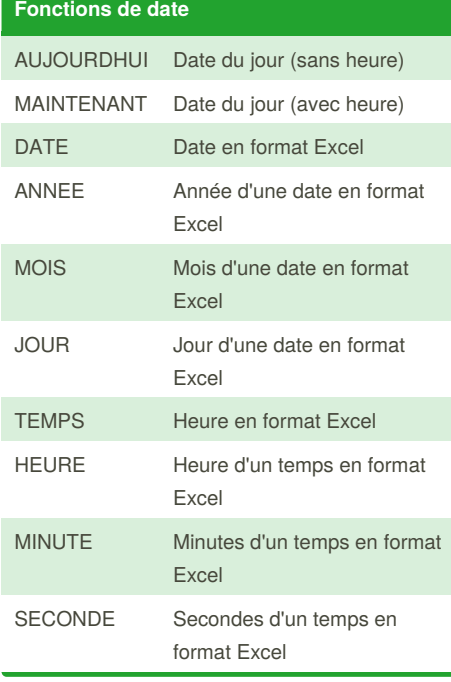

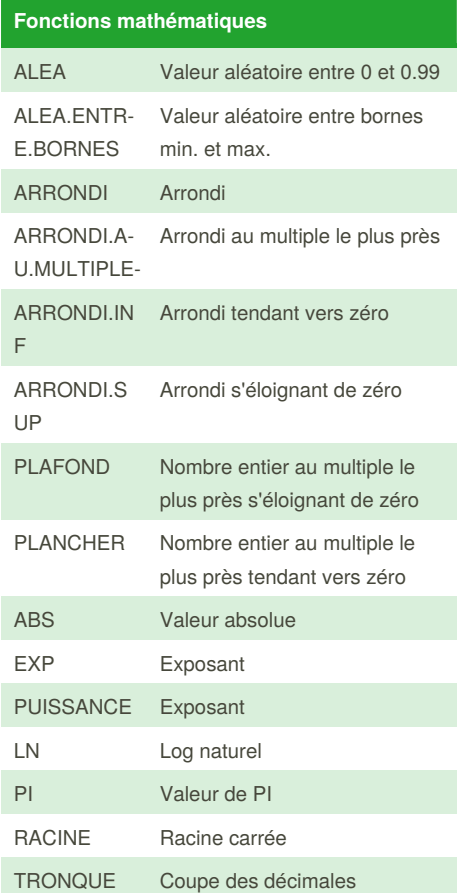

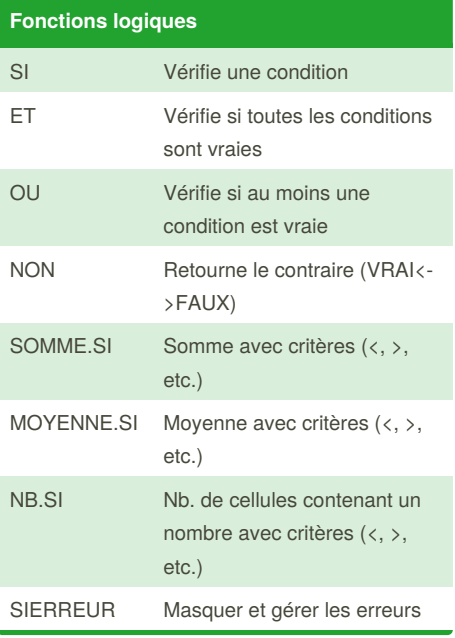

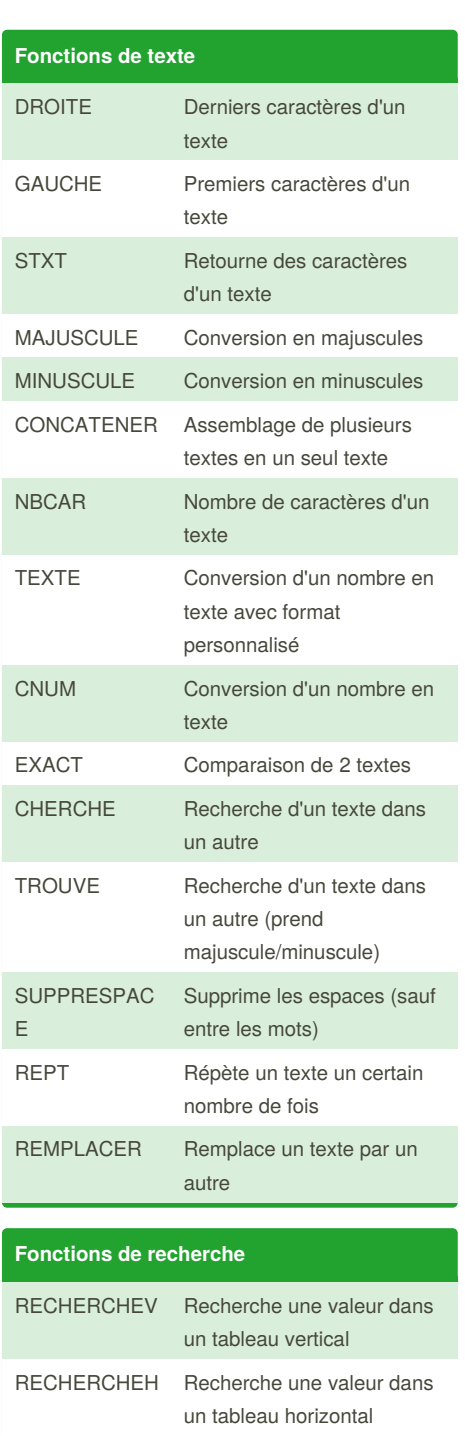

#### By **Stéphane Boucher**

(Bouchnouk) [cheatography.com/bouchnouk/](http://www.cheatography.com/bouchnouk/) [www.stephaneboucher.org/cours](http://www.stephaneboucher.org/cours)

Not published yet. Last updated 18th April, 2018. Page 1 of 2.

Sponsored by **Readability-Score.com** Measure your website readability! <https://readability-score.com>

# Cheatography

### Excel - Sommaire des fonctions Cheat Sheet by Stéphane Boucher [\(Bouchnouk\)](http://www.cheatography.com/bouchnouk/) via [cheatography.com/36637/cs/11529/](http://www.cheatography.com/bouchnouk/cheat-sheets/excel-sommaire-des-fonctions)

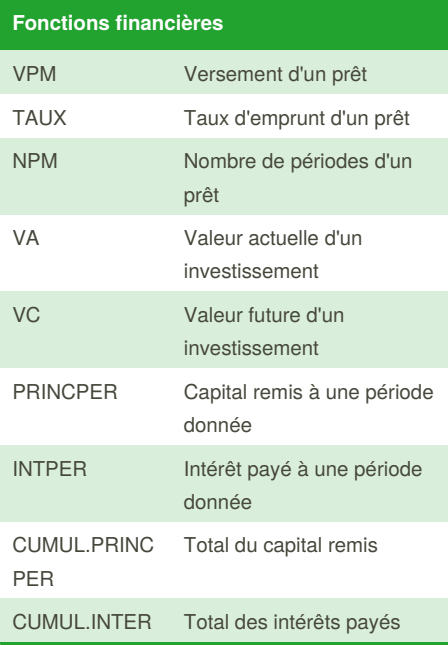

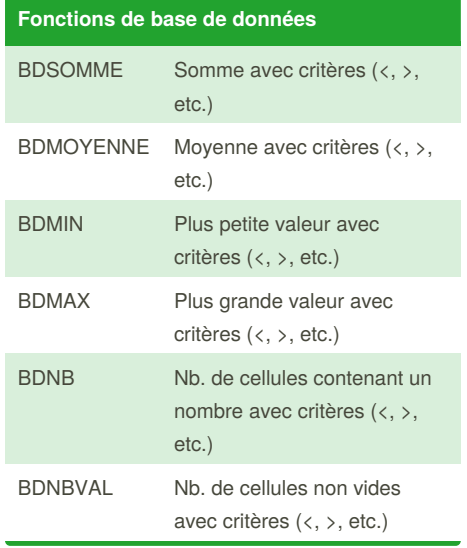

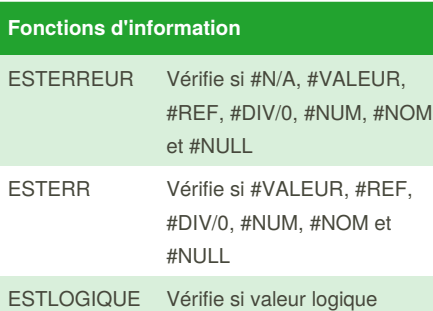

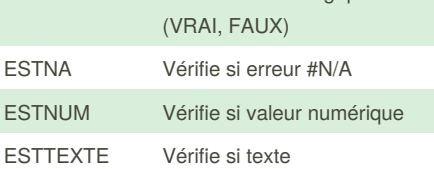

#### By **Stéphane Boucher**

(Bouchnouk) [cheatography.com/bouchnouk/](http://www.cheatography.com/bouchnouk/) [www.stephaneboucher.org/cours](http://www.stephaneboucher.org/cours) Not published yet. Last updated 18th April, 2018. Page 2 of 2.

Sponsored by **Readability-Score.com** Measure your website readability!

<https://readability-score.com>